## **Seleção para Reversa de Lotes (CCESL950)**

Esta documentação é válida para todas as versões do Consistem ERP.

## **Pré-Requisitos**

Não há pré-requisito para a execução desse programa.

## **Acesso**

Módulo: Entradas - Estoques

Grupo: Consultas/Relatórios Controles de Lotes de Estoque

## **Visão Geral**

Nesse programa, são informados os parâmetros que permitem gerar e baixar as reservas feitas no estoque. As reservas de estoque são utilizadas para que os lotes de estoque sejam reservados para uma determinada finalidade, como produção ou faturamento. O consumo efetivo dessa quantidade é feito somente no momento em que o produto é consumido do estoque pelo documento que gerou a reserva.

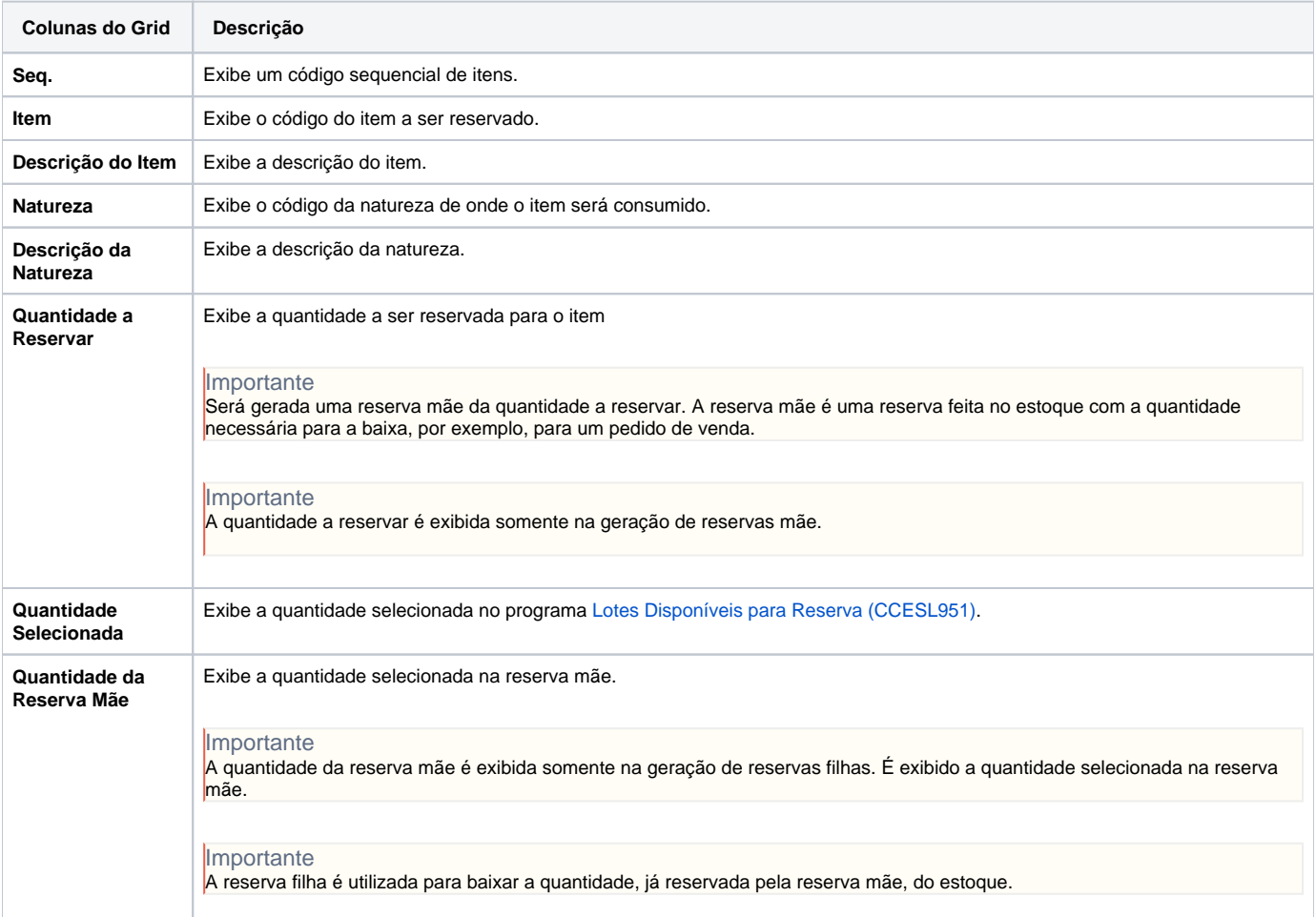

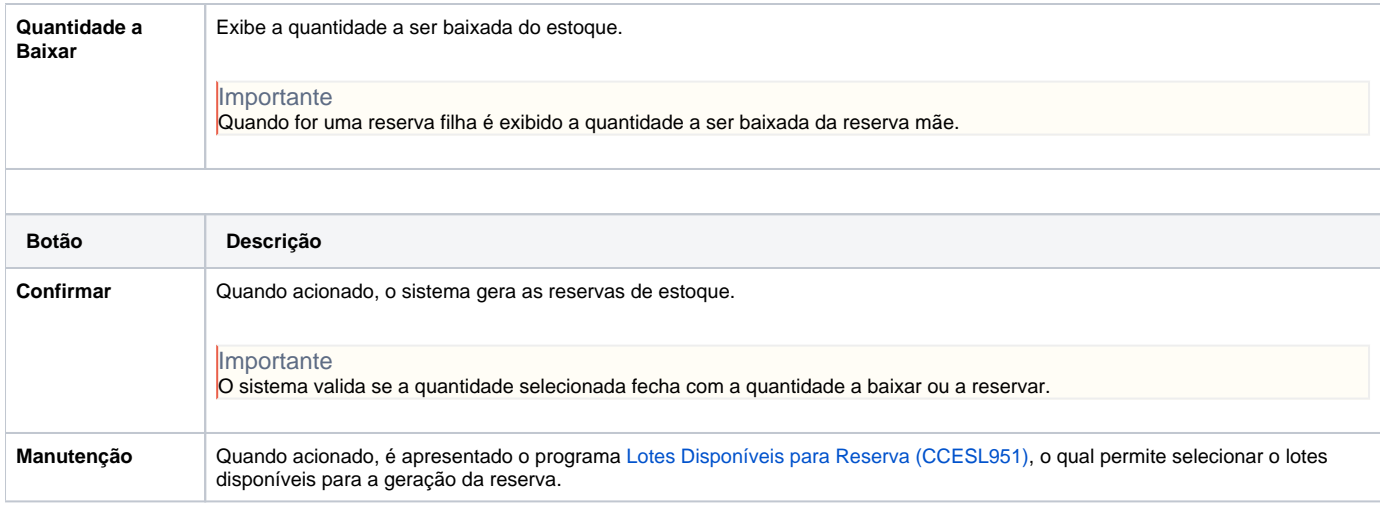

Atenção

As descrições das principais funcionalidades do sistema estão disponíveis na documentação do [Consistem ERP Componentes.](http://centraldeajuda.consistem.com.br/pages/viewpage.action?pageId=56295436) A utilização incorreta deste programa pode ocasionar problemas no funcionamento do sistema e nas integrações entre módulos.

Exportar PDF

Esse conteúdo foi útil?

Sim Não